# CMSC 150 INTRODUCTION TO COMPUTING

ACKNOWLEDGEMENT: THESE SLIDES ARE ADAPTED FROM SLIDES PROVIDED WITH INTRODUCTION TO PROGRAMMING IN JAVA: AN INTERDISCIPLINARY APPROACH, SEDGEWICK AND WAYNE (PEARSON ADDISON-WESLEY 2007)

LECTURE 7

 $\overline{O}$ 

**RECURSION** 

## **OVERVIEW**

- **Recursion** is an algorithmic technique where a function calls itself directly or indirectly.
- Why learn recursion?
	- New mode of thinking.
	- Powerful programming paradigm.
- Many computations are naturally self-referential.
	- A folder containing files and **other folders**.
	- Mathematical sequences  $f_{n+1} = f_n + 1$  (whole numbers)

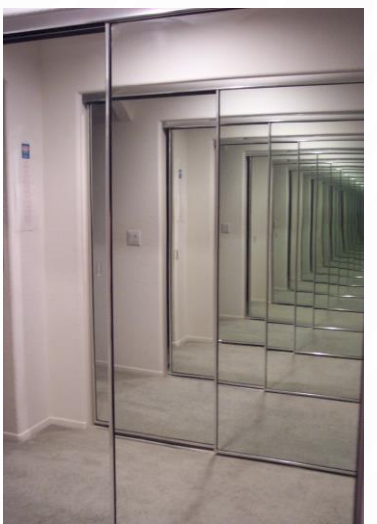

• Exploring mazes – make a step in the maze, then keep **exploring the maze**

## EXAMPLE COUNTING

- Lets take an example of counting from 0
- The next number is the previous number plus 1, or mathematically:  $\cdot$  $f_n = f_{n-1} + 1$ , where  $f_0 = 0$
- So lets compute  $f_5$ 
	- $f_5 = f_4 + 1$ , this would be great if we knew  $f_4$ , so lets expand it
	- $f_5 = (f_3 + 1) + 1$ , then
	- $f_5 = ((f_2 + 1) + 1) + 1$ , then
	- $f_5 = ((f_1 + 1) + 1) + 1) + 1$ , then
	- $f_5 = ((( (f_0 + 1) + 1) + 1) + 1) + 1) + 1$ , then finally
	- $f_5 = (((((0) + 1) + 1) + 1) + 1) + 1 = 5$

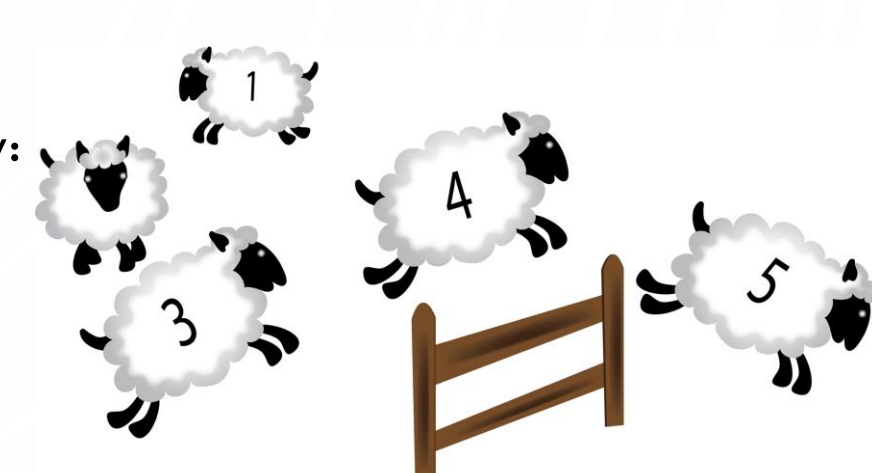

## PRACTICE RECURSIVE FORMULAS FIBONACCI SEQUENCE

• The Fibonacci Sequence is used in various places in mathematics and computer science

$$
f_n = f_{n-1} + f_{n-2}
$$
, where  $f_0 = 0, f_1 = 1$ 

• Expand and evaluate  $f_6$ , work with a partner and show your work

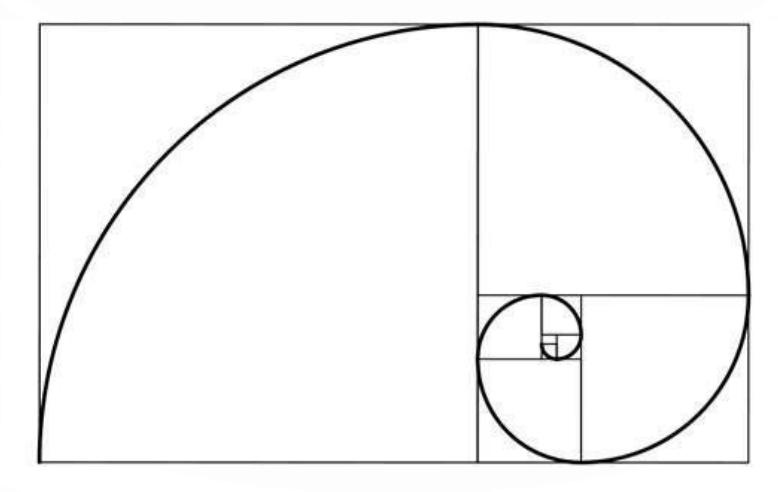

## HOW DO WE DO RECURSION IN CODE?

• Simply call the function within its own body

### **public static void** foo() {

}

//possibly do some stuff foo(); //This example of recursion //prossibly do some more stuff

re-cur-sion [ri-kur-zhuhn] n. See recursion.

digerat

## EXAMPLE COUNTING

//This function counts using recursion **public static int** recursiveCount(**int** n) {  $||f_0 = 0$  $if(n == 0)$ **return** 0;  $|| f_n = f_{n-1} + 1$ **return** recursiveCount(n-1) + 1; }

- Together lets trace System.out.println(recursiveCount(3));
- recursiveCount(3)
	- return recursiveCount(2) + 1
		- **return** recursiveCount(1) + 1;
			- **return** recursiveCount(0) + 1;
				- **return** 0;
			- **return** 0 + 1;
		- $return 1 + 1;$
	- **return** 2 + 1;

## PRACTICE RECURSIVE CODE FIBONACCI SEQUENCE

• Write a Java function Fibonacci for  $f_n = f_{n-1} + f_{n-2}$ 

## **public static int** Fibonacci(**int** n) { **if**(n == 0) **return** 0; **if**(n == 1) **return** 1; return Fibonacci(n-1) + Fibonacci(n-2);

}

- Practice tracing Fibonacci(3)
- Fibonacci(3)
	- **return** Fibonacci(2) + Fibonacci(1);
		- **return** Fibonacci(1) + Fibonacci(0);
			- **return** 1;
		- **return** 1 + Fibonacci(0);
			- **return** 0;
		- $return 1 + 0$ ;
	- **return** 1 + Fibonacci(1);
		- **return** 1;
	- $return 1 + 1$ ;

## DESIGNING RECURSIVE FUNCTIONS

- Identify the base case
	- The base case is the part of the recursion not defined in terms of itself, e.g.,  $f_0 = 0, f_1 = 1$
	- This is when the recursion stops! If you forget your base case, then the world will end
		- Really an infinite series of function calls until your computer crashes (if it ever does)
- Identify the recursive process
	- This is the algorithmic process or algorithmic formula
- Write the code

## PRACTICE DESIGNING RECURSIVE FUNCTIONS GREATEST COMMON DENOMINATOR (GCD)

- We saw this in homework
	- For two integers  $p$  and  $q$ , if  $q$  divides  $p$ then the GCD of  $p$  and  $q$  is  $y$
	- Otherwise the GCD of  $p$  and  $q$  is the same as q and  $p\%q$
- Step 1: Identify the base case
	- $q = 0$  implies that the GCD is  $p$
- Step 2: Identify the recursive step
	- $GCD(q, p\%q)$
- Step 3: Code

}

**public static int** GCD(**int** p, **int** q) { **if**(q == 0) **return** p; **return** GCD(q, p%q);

# RECURSIVE GCD DEMO

**1. public class** Euclid { 2. **public static int** gcd(**int** p, **int** q) { 3. **if** (q == 0) **return** p; else return gcd(q, p % q); 5. }

6.

11. }

 $12.$ 

7. **public static void** main(String[] args) { **int**  $p =$  Integer.parseInt(args[0]); int q = Integer.parseInt(args[1]); System.out.println(gcd(p, q));

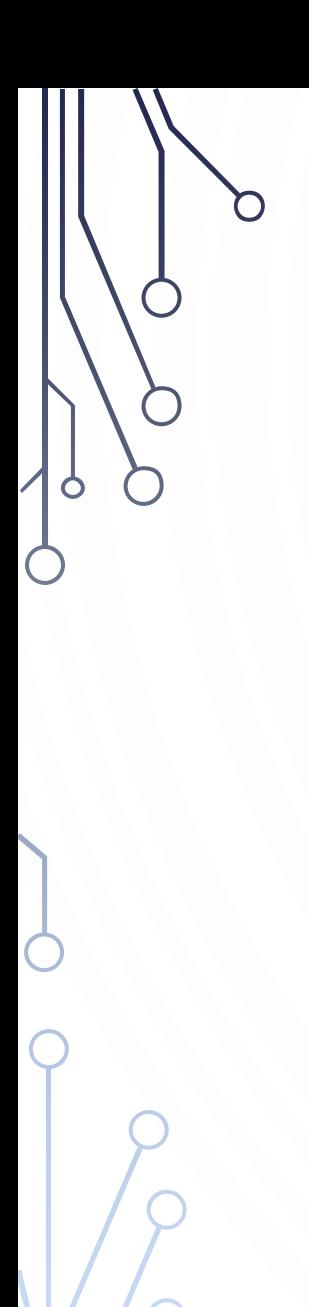

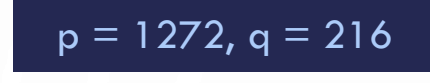

environment

**}**

#### gcd(1272, 216)

**static int gcd(int p, int q) { if (q == 0) return p; else return gcd(q, p % q);**

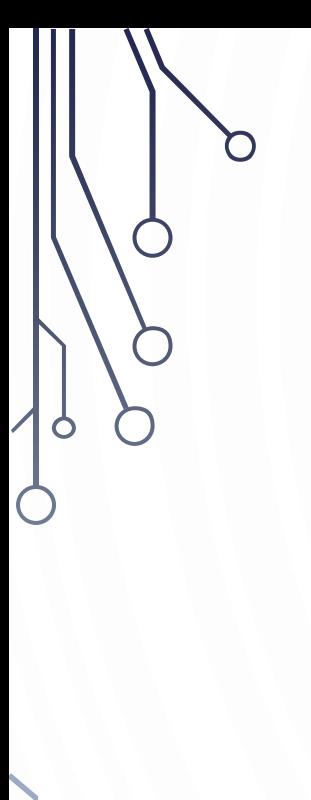

 $p = 1272$ , q = 216

environment

**}**

#### gcd(1272, 216)

**static int gcd(int p, int q) { if (q == 0) return p;**

**else return gcd(q, p % q);**

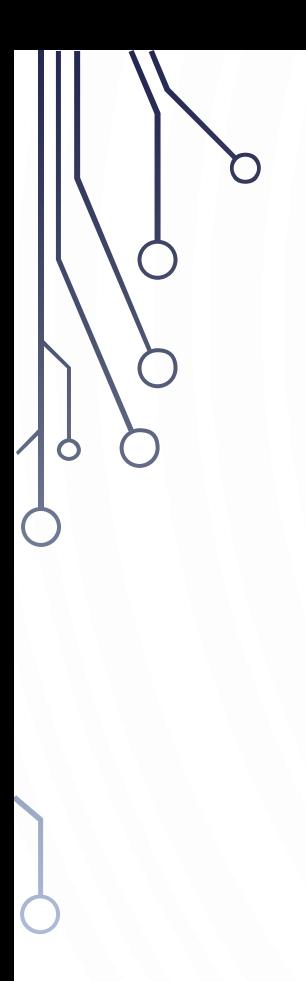

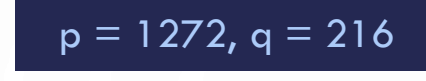

environment

**}**

#### gcd(1272, 216)

**static int gcd(int p, int q) { if (q == 0) return p; else return gcd(q, p % q);**

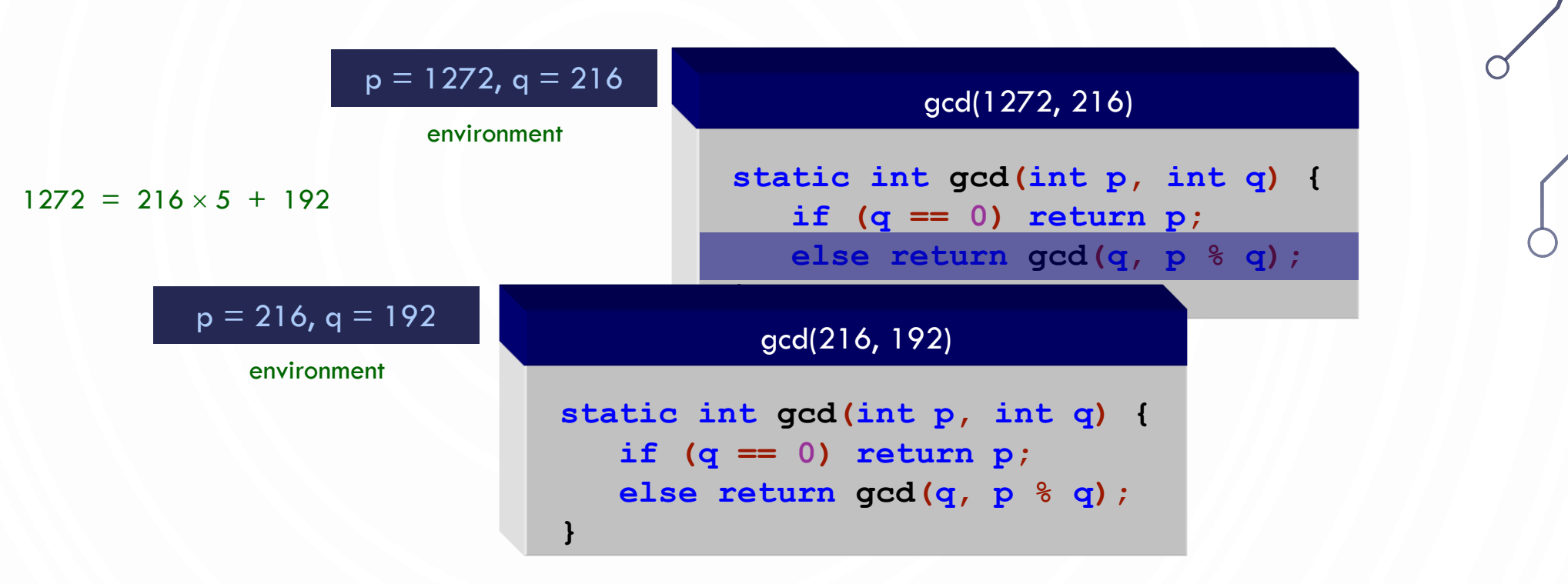

O

 $\bigcap$ 

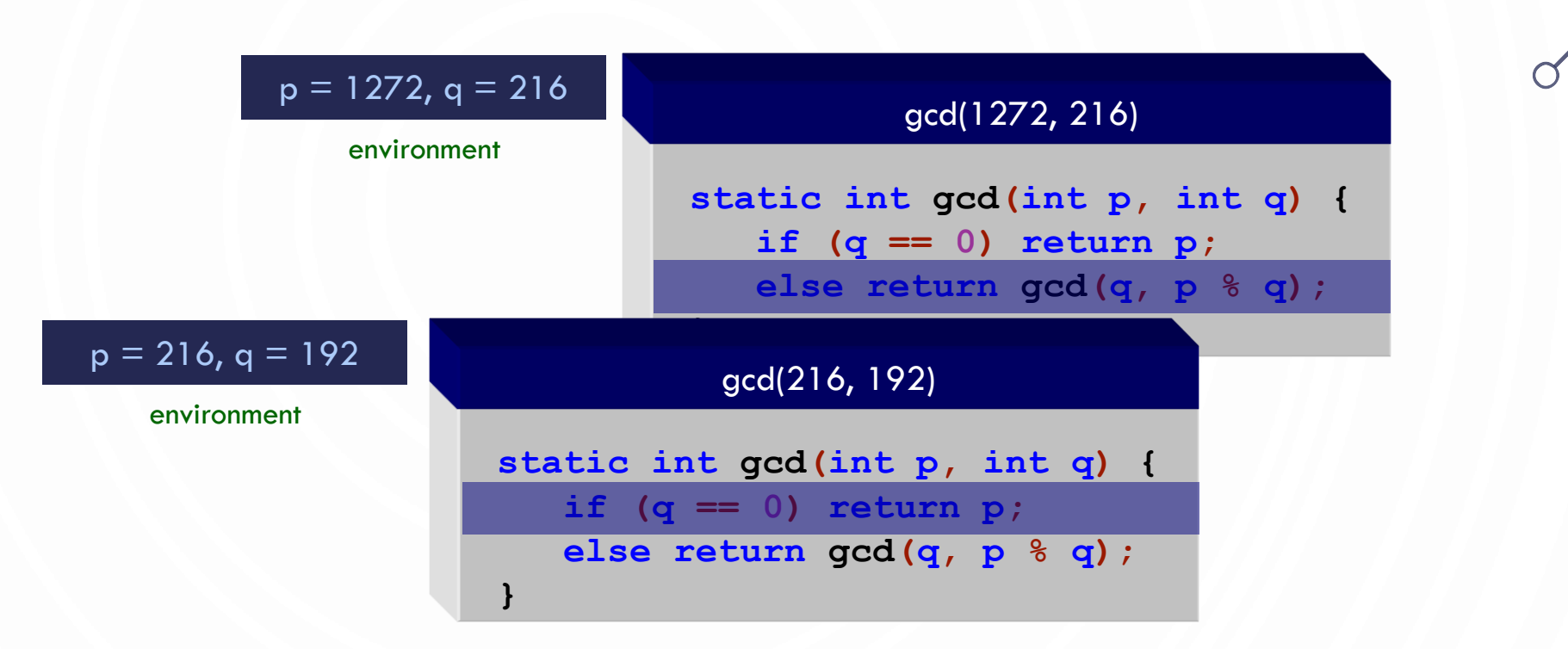

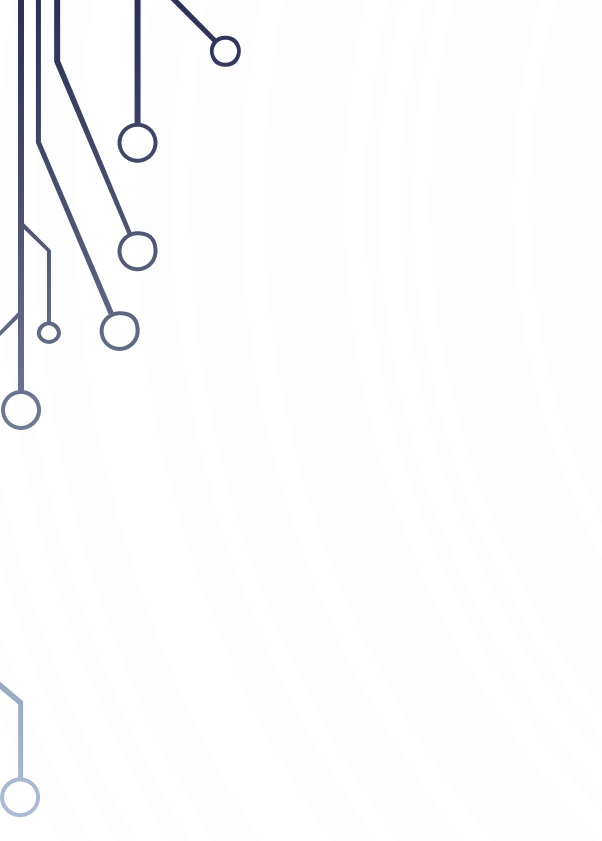

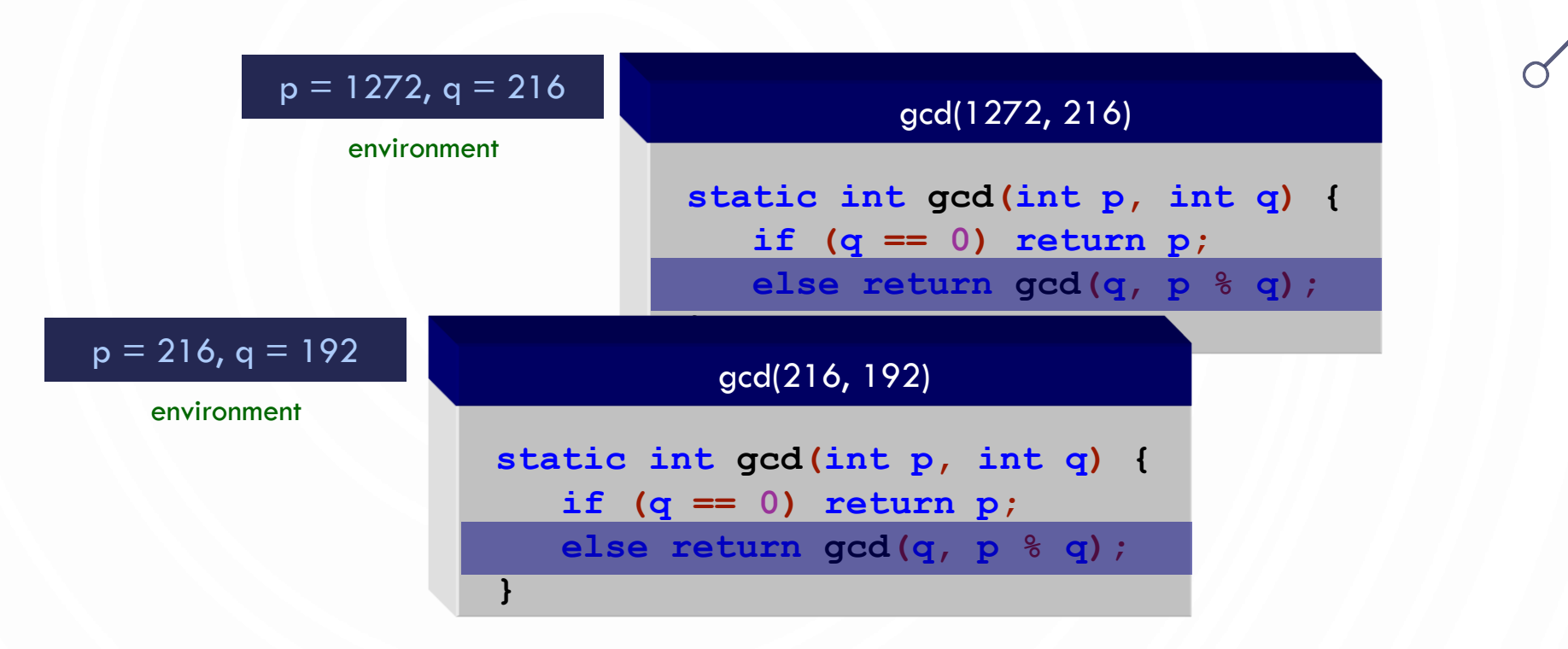

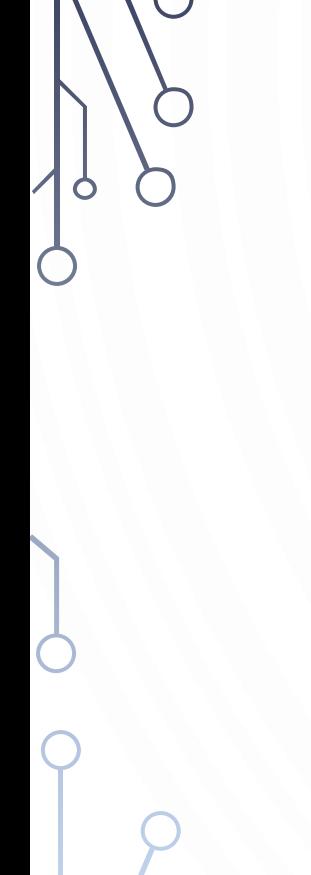

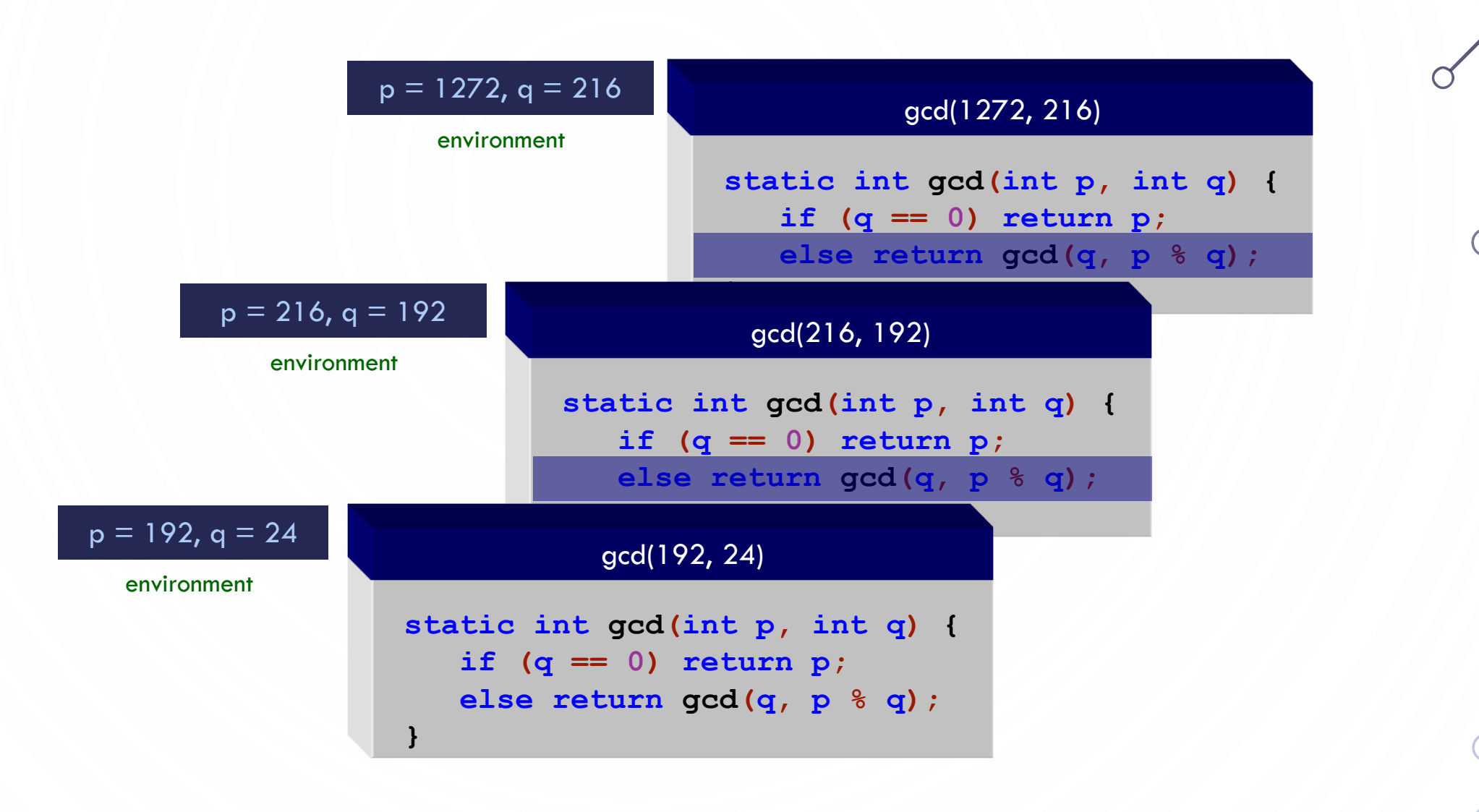

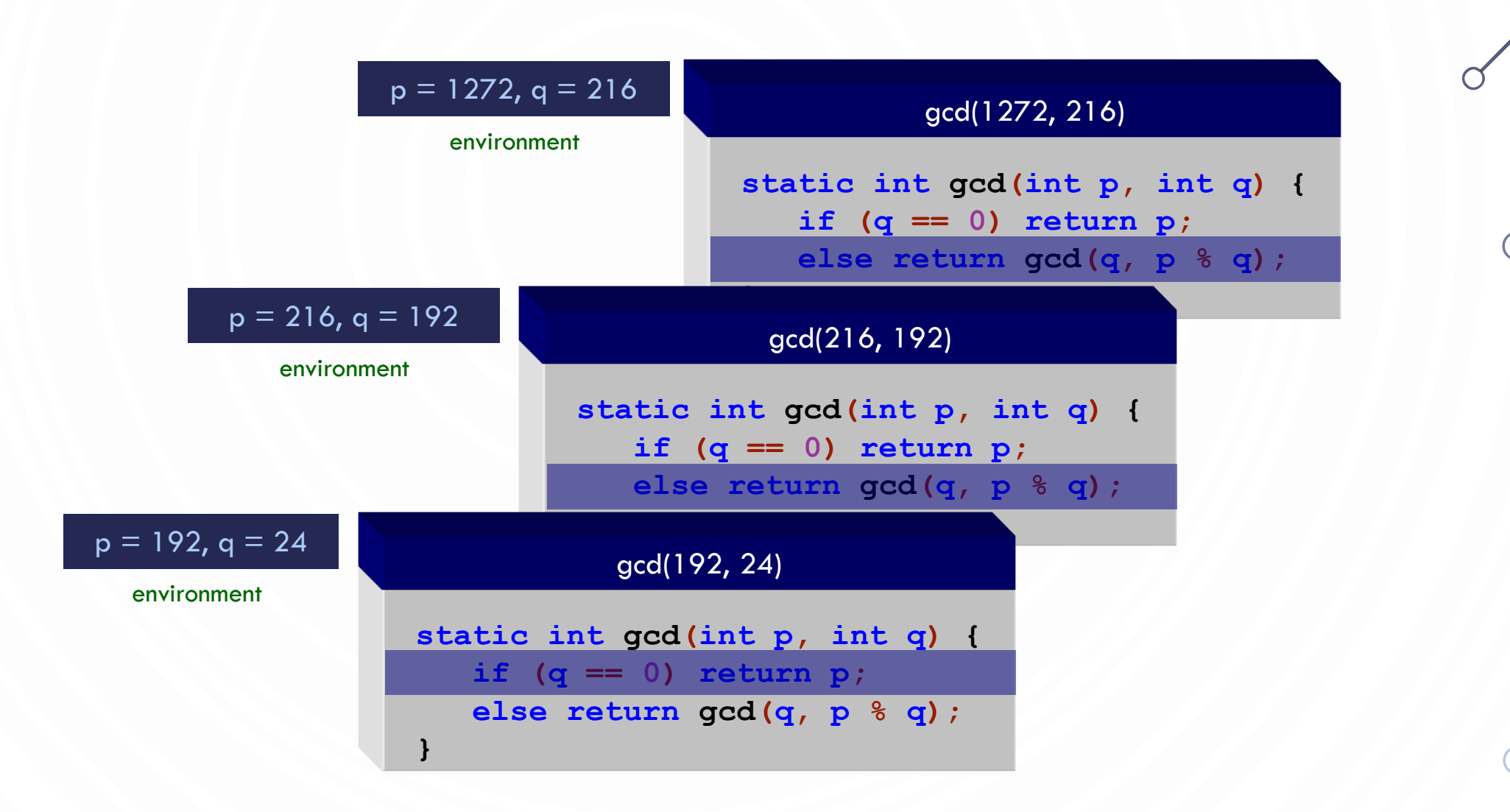

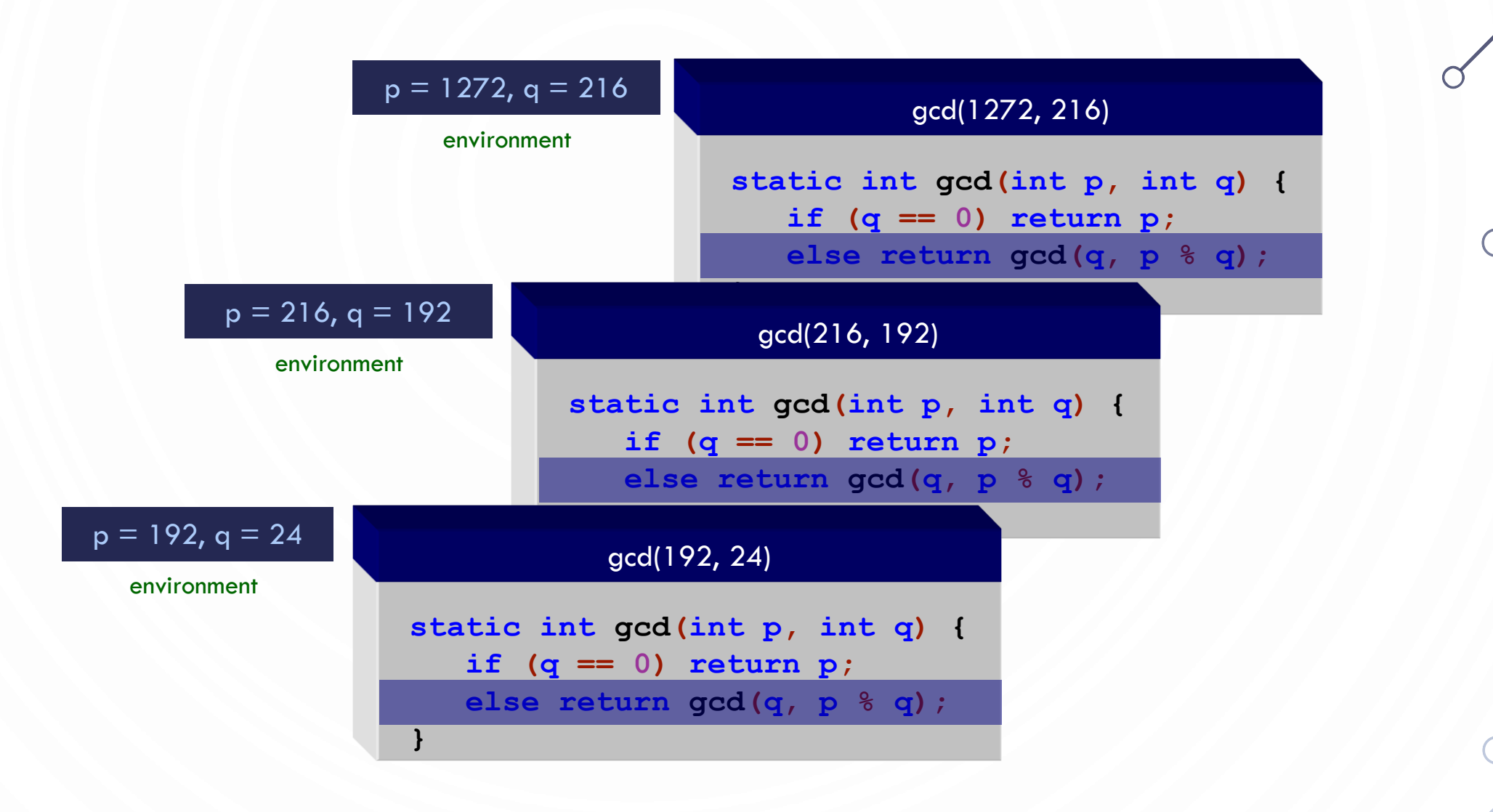

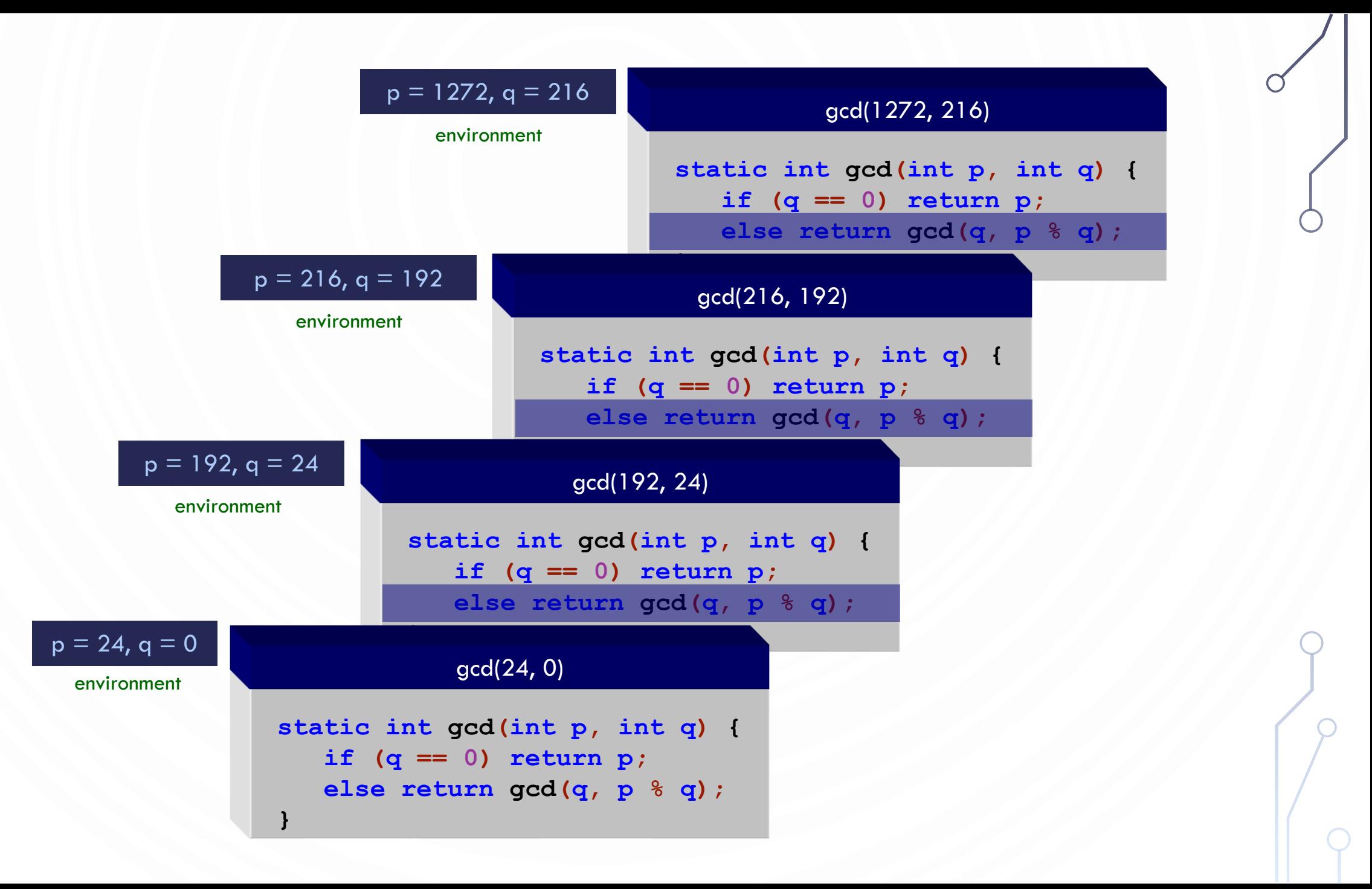

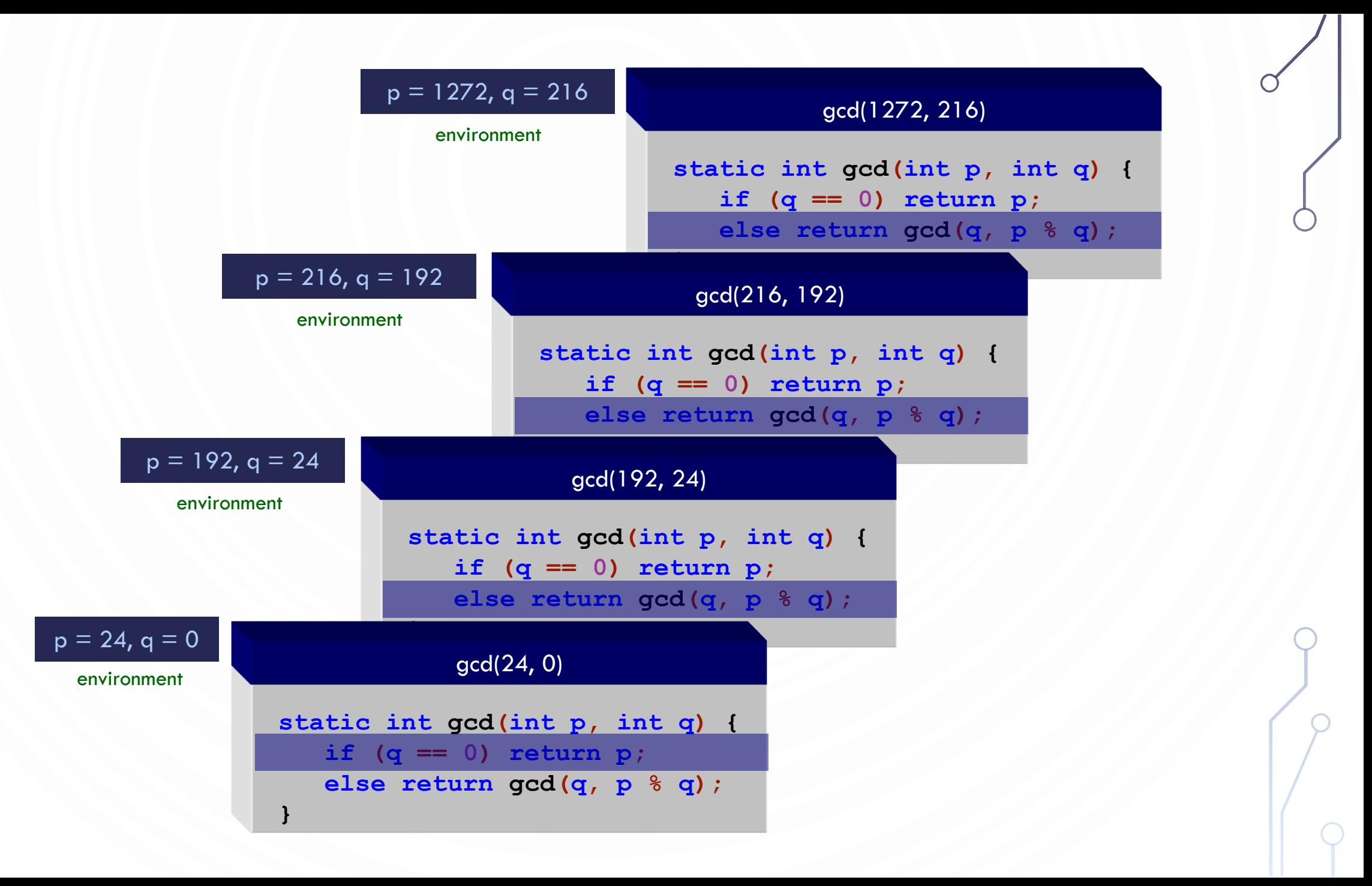

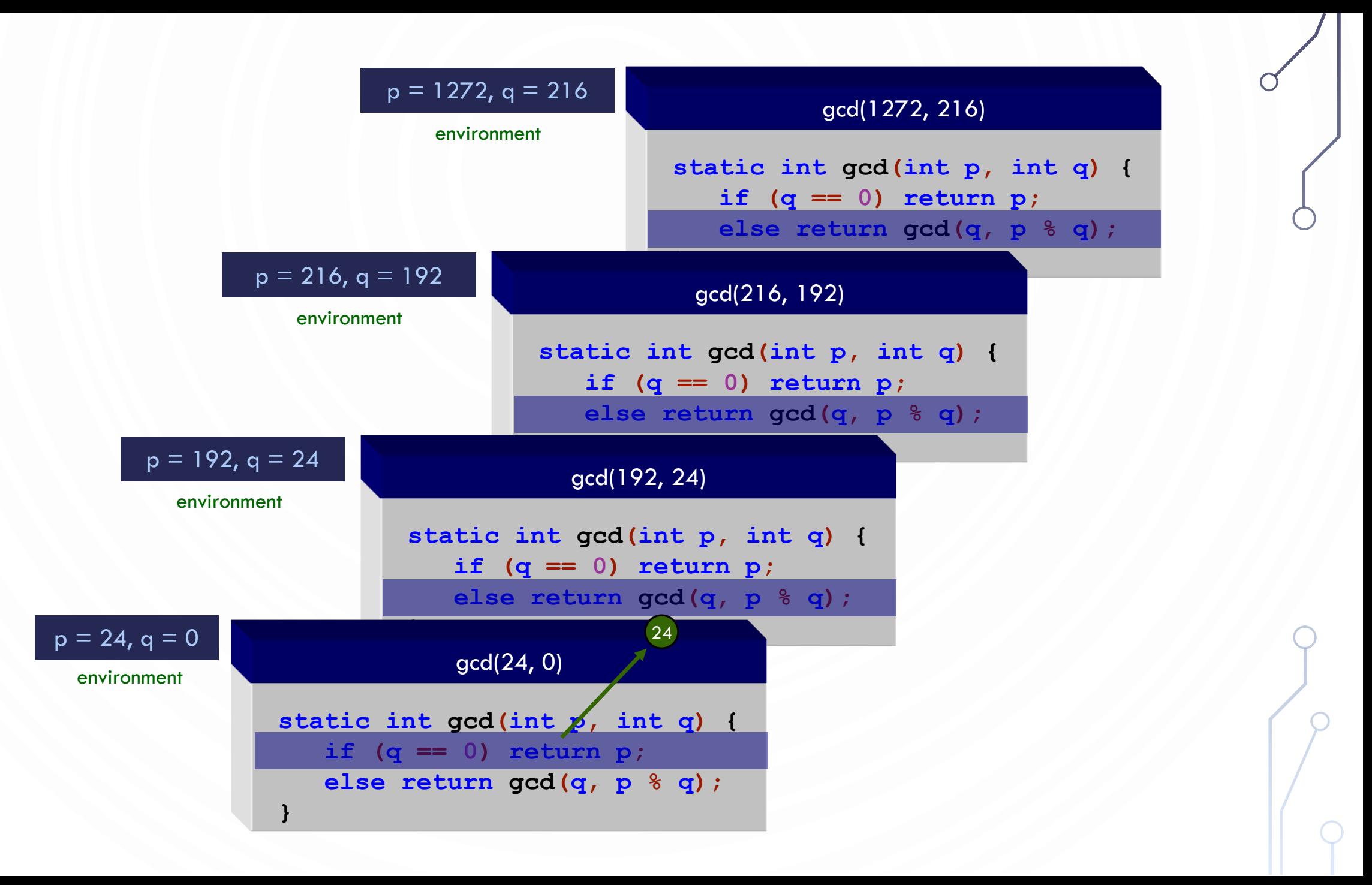

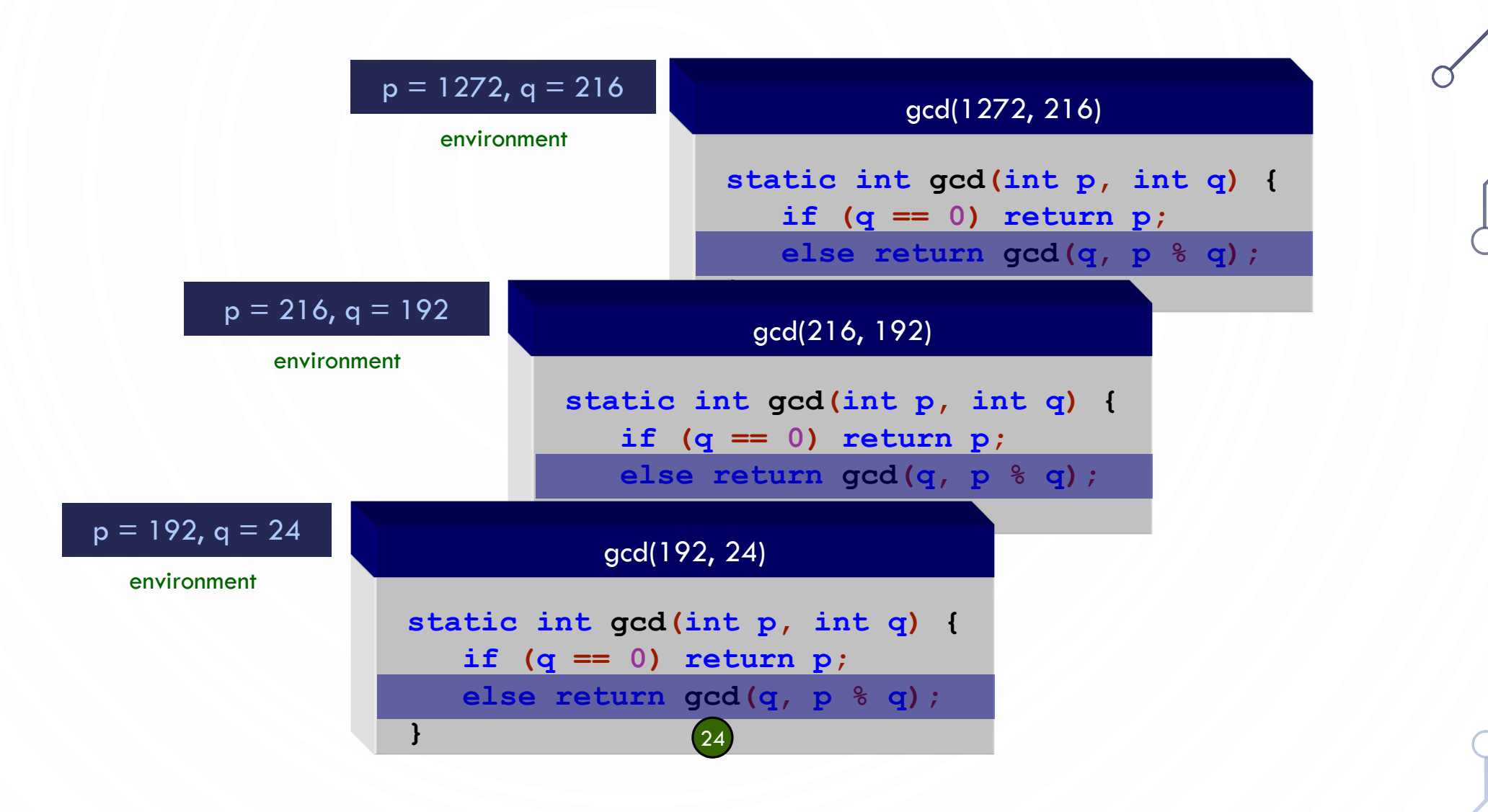

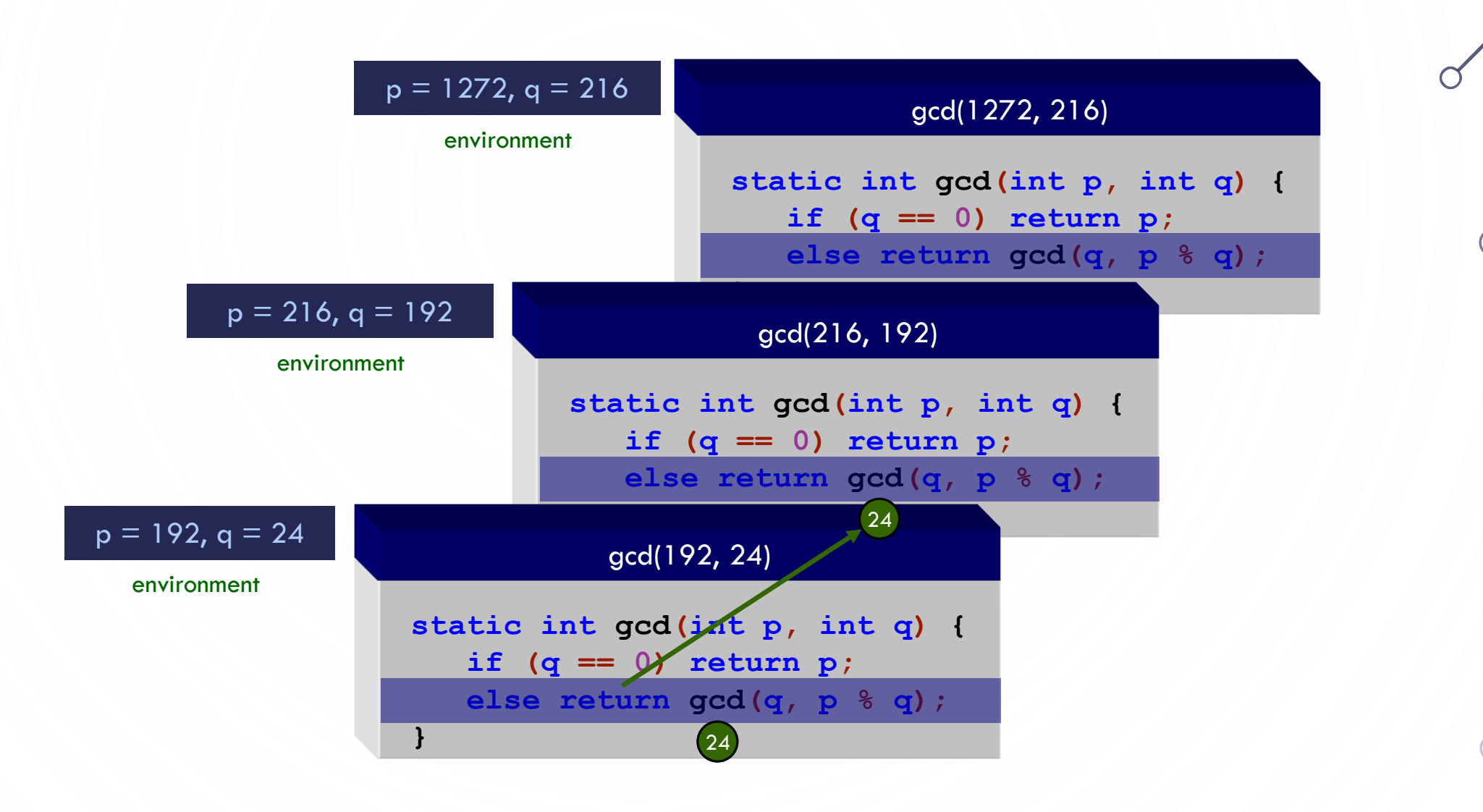

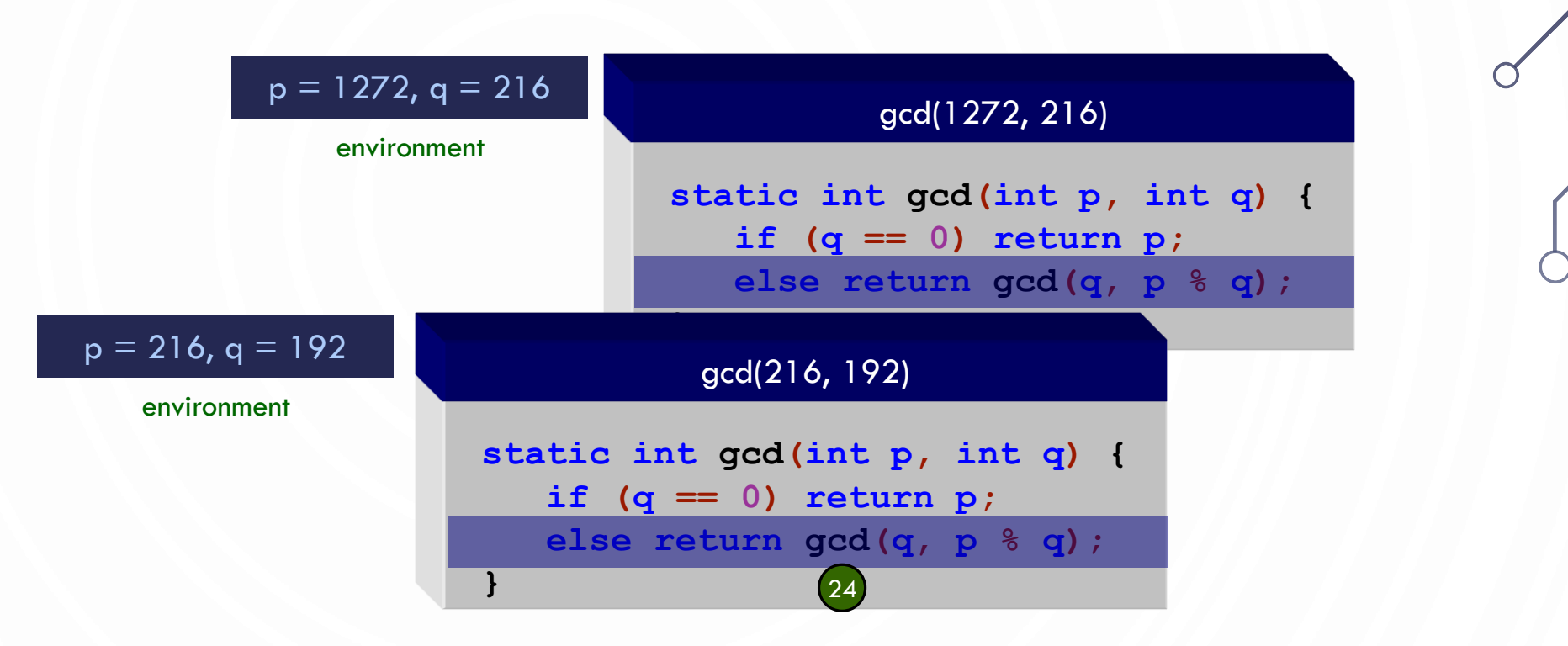

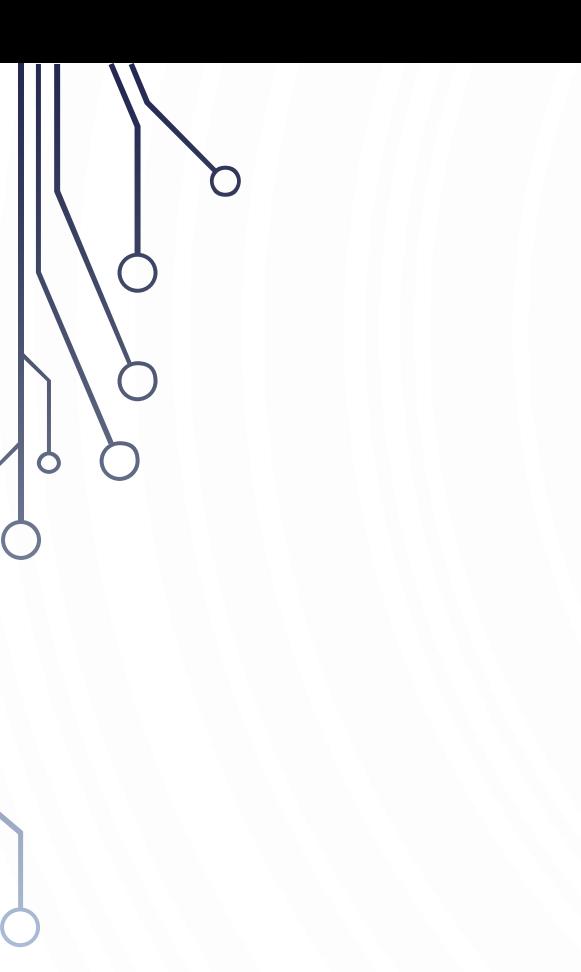

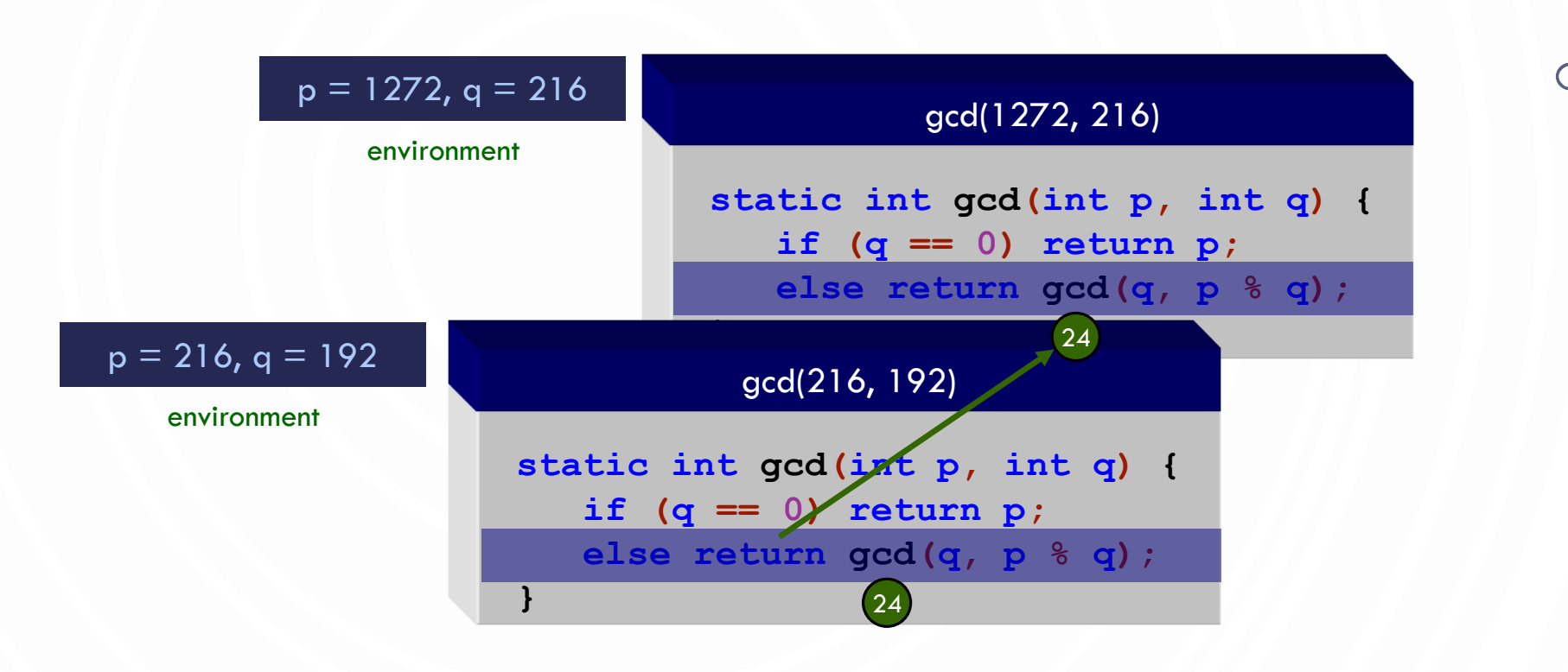

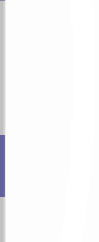

 $\bullet$ 

 $\subset$ 

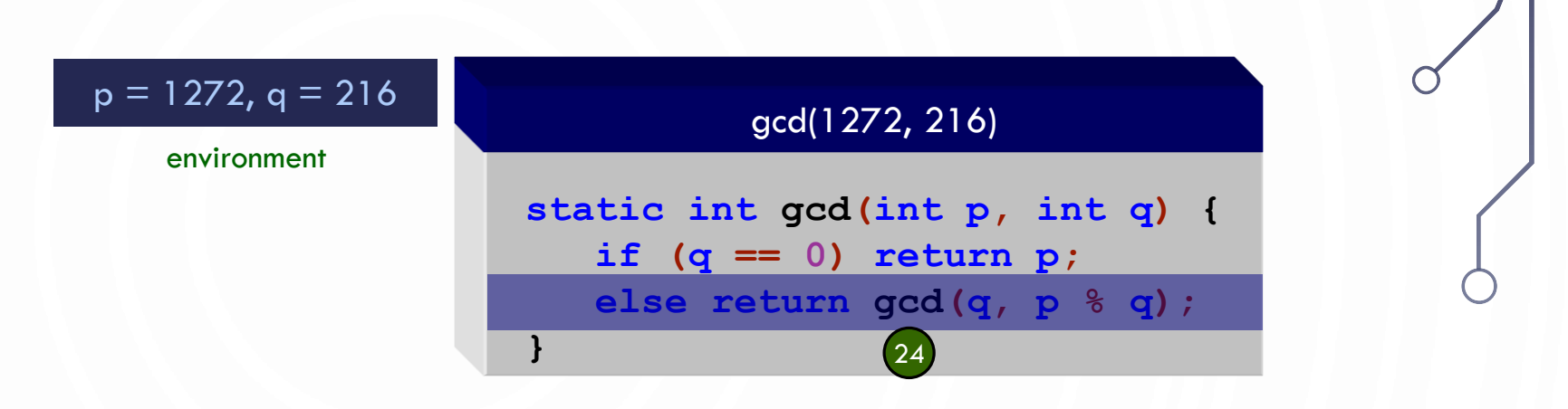

 $\circ$ 

 $\bigcap$ 

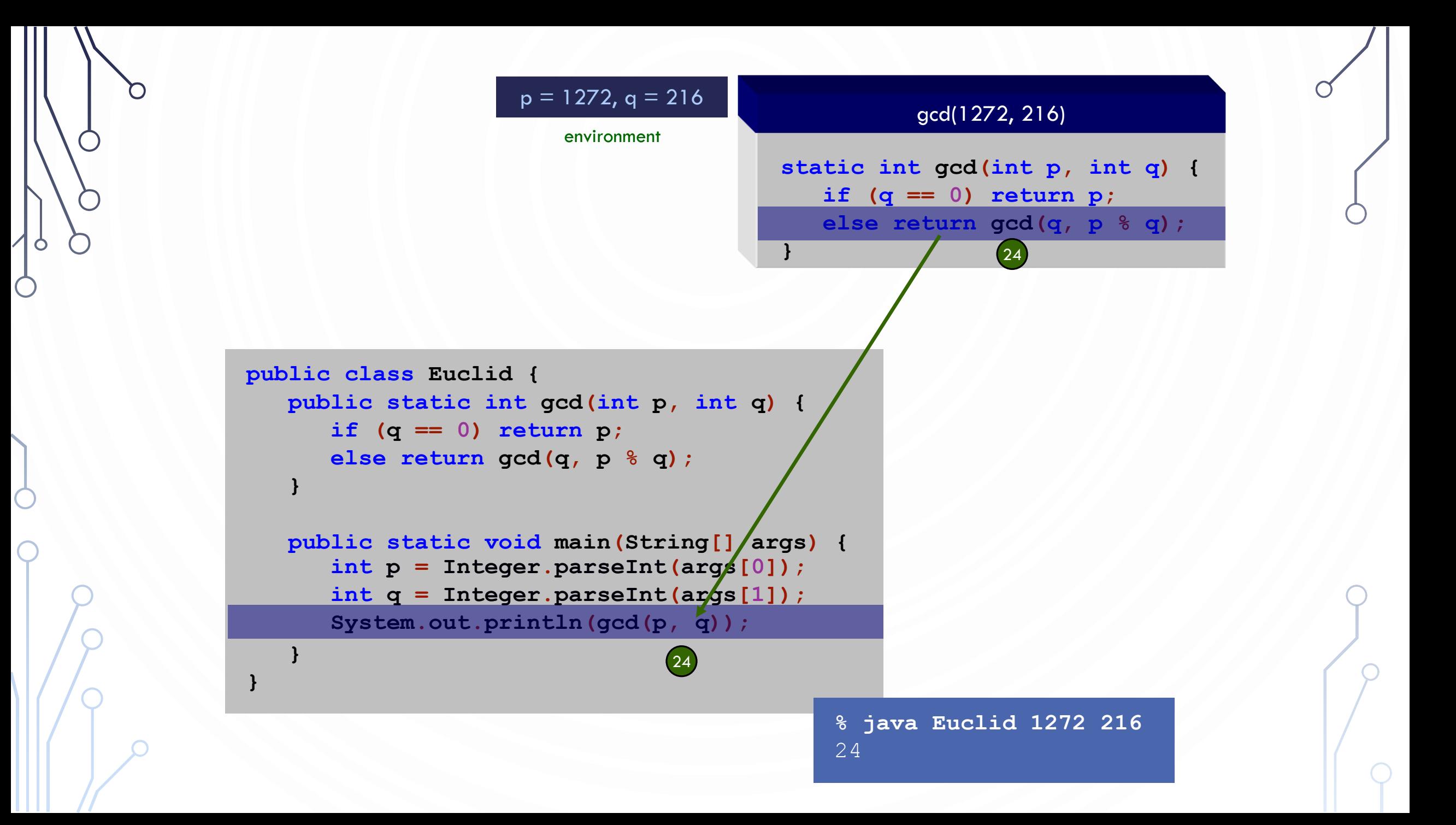

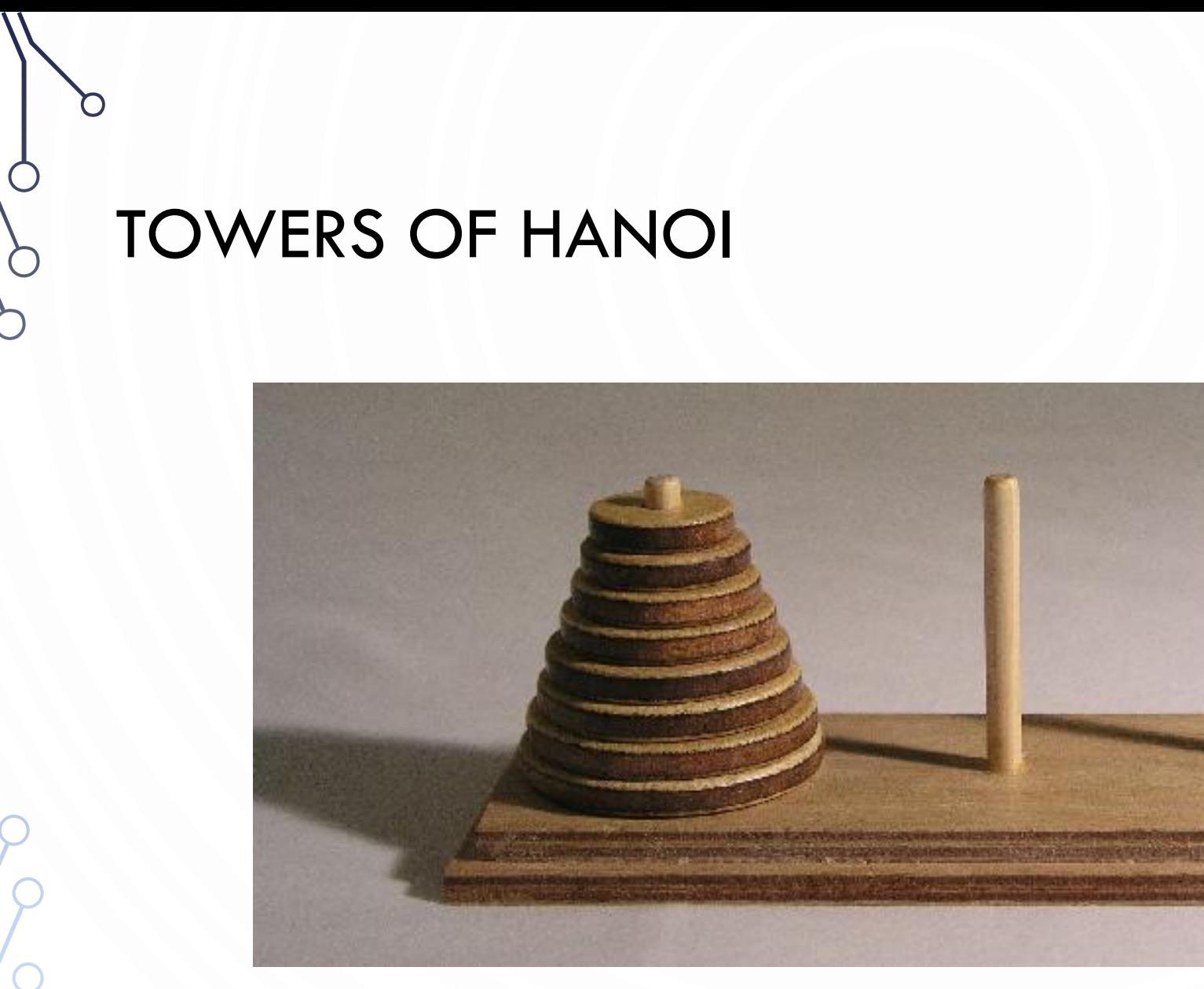

**http://en.wikipedia.org/wiki/Image:Hanoiklein.jpg**

## **PRACTICE** TOWERS OF HANOI

- Design recursive algorithm to move all the discs from the leftmost peg to the rightmost one.
	- Only one disc may be moved at a time.
	- A disc can be placed either on empty peg or on top of a larger disc.

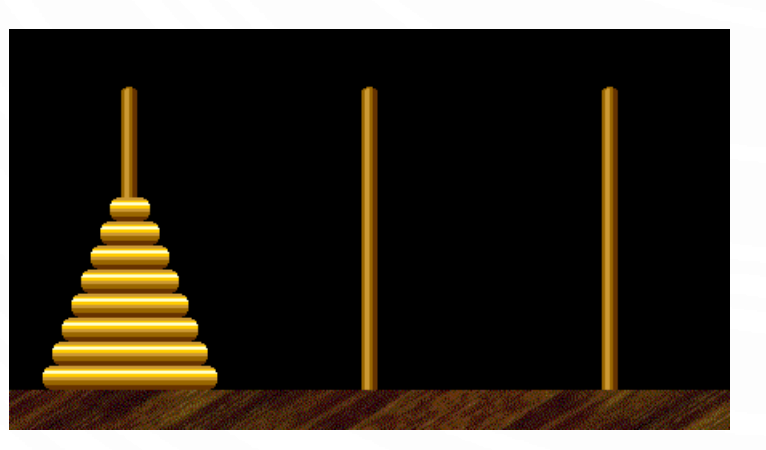

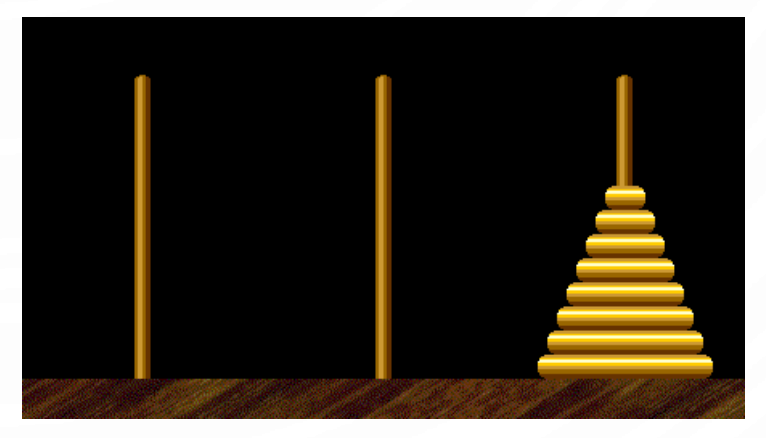

start finish

## SOLUTION TOWERS OF HANOI

 $\mathbf O$ 

 $\bullet$ 

 $\bigcirc$ 

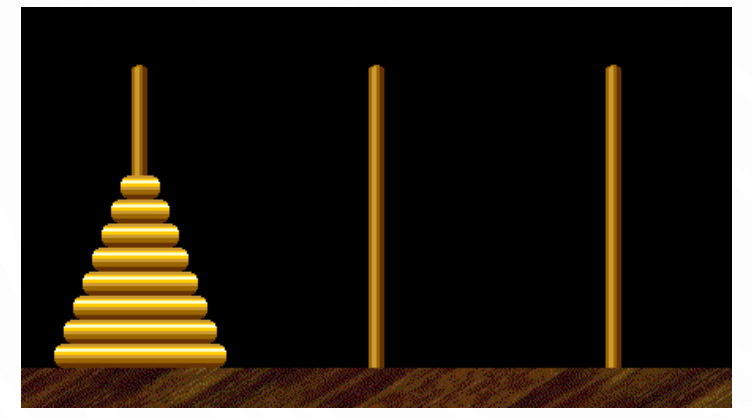

Move n-1 smallest discs right. Move largest disc left.

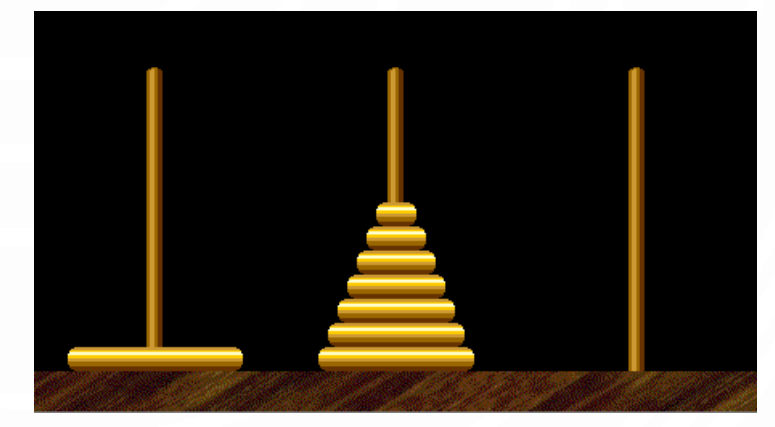

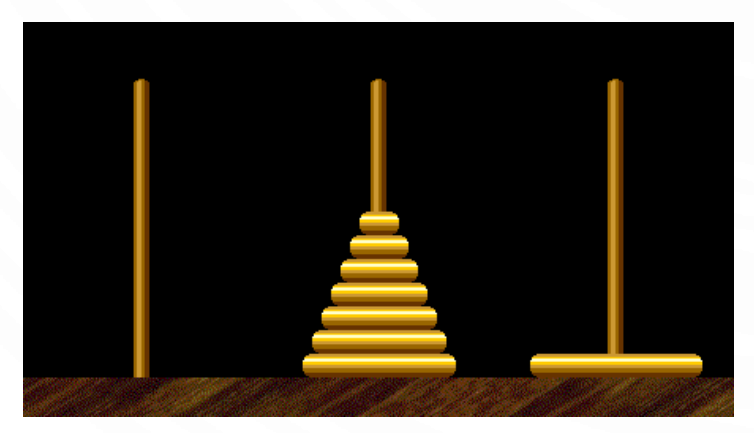

Move n-1 smallest discs right.

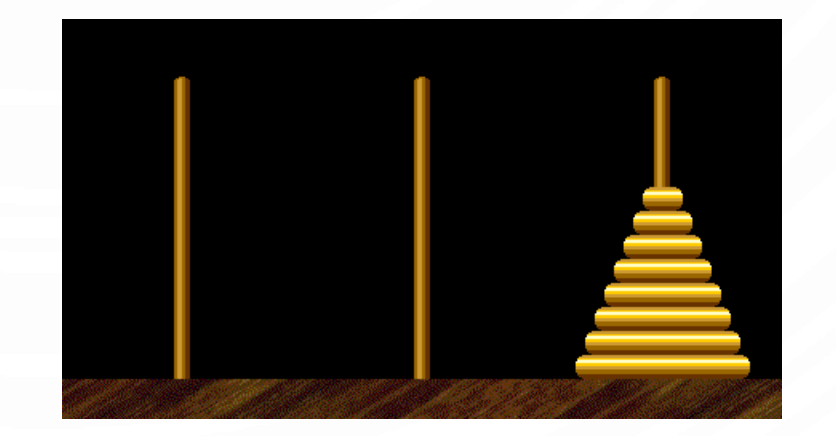

## **CODE** TOWERS OF HANOI

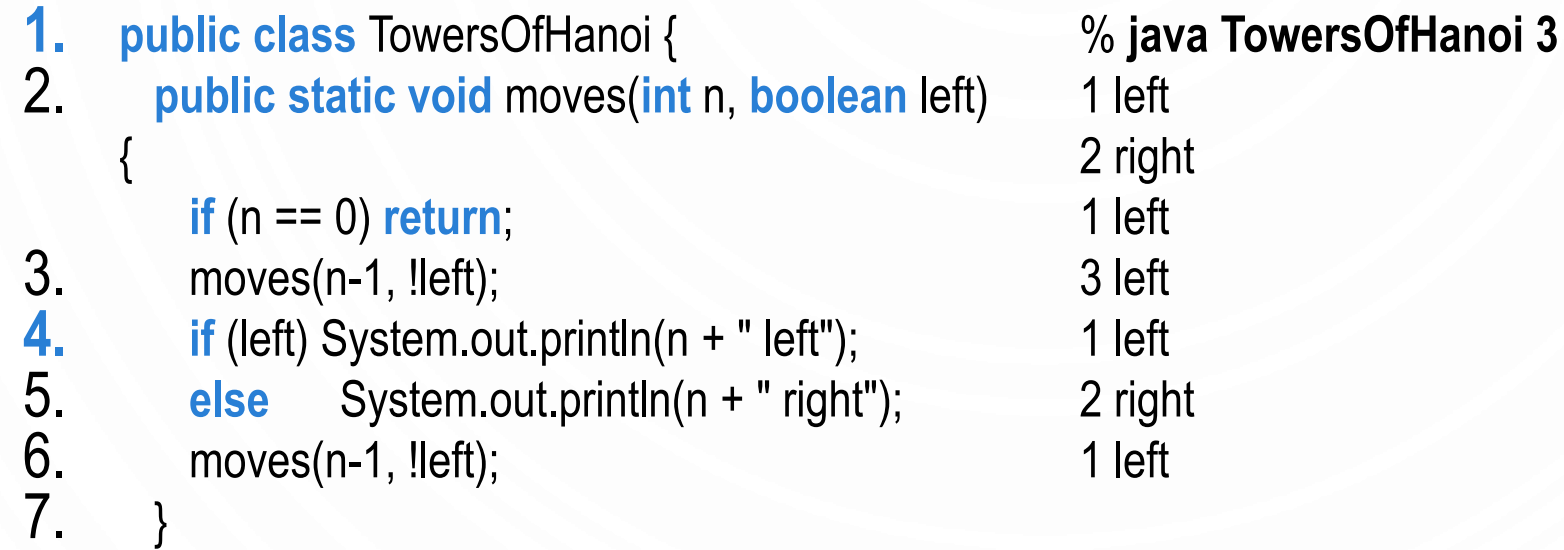

9. **public static void** main(String[] args) { 10. **int** N = Integer.parseInt(args[0]);<br>11. moves(N, true);

moves(N, true);

8.

 $\bullet$ 

 $\bigcap$ 

12. }

13. }

## RECURSION TREE (FUNCTION TRACE) TOWERS OF HANOI

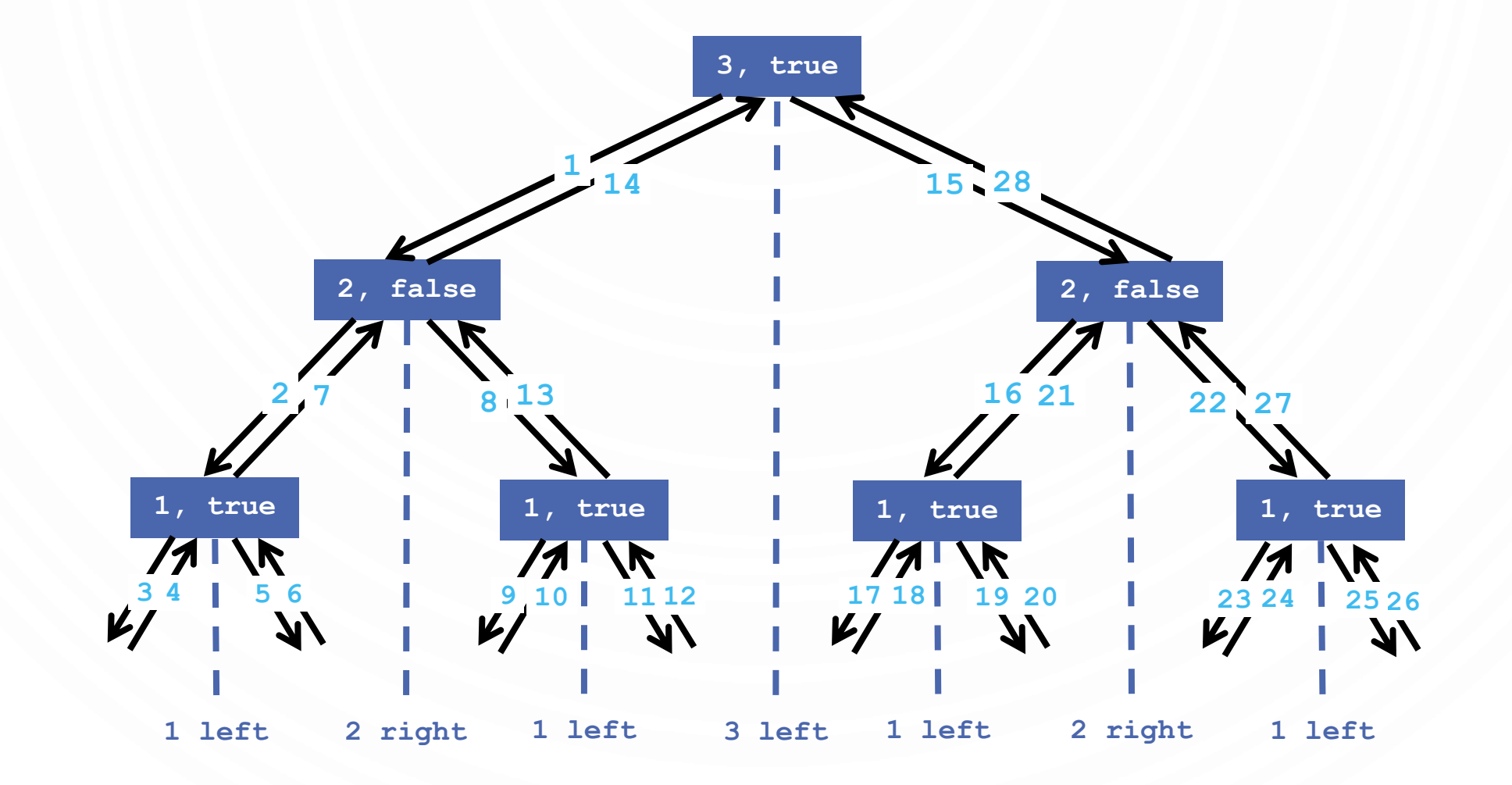

## DOWNSIDE OF RECURSION

- Recursion is not always efficient!
- Take for instance, the Fibonacci sequence

**public static long** F(**int** n) { **if** (n == 0) **return** 0; **if** (n == 1) **return** 1; **return** F(n-1) + F(n-2);

}

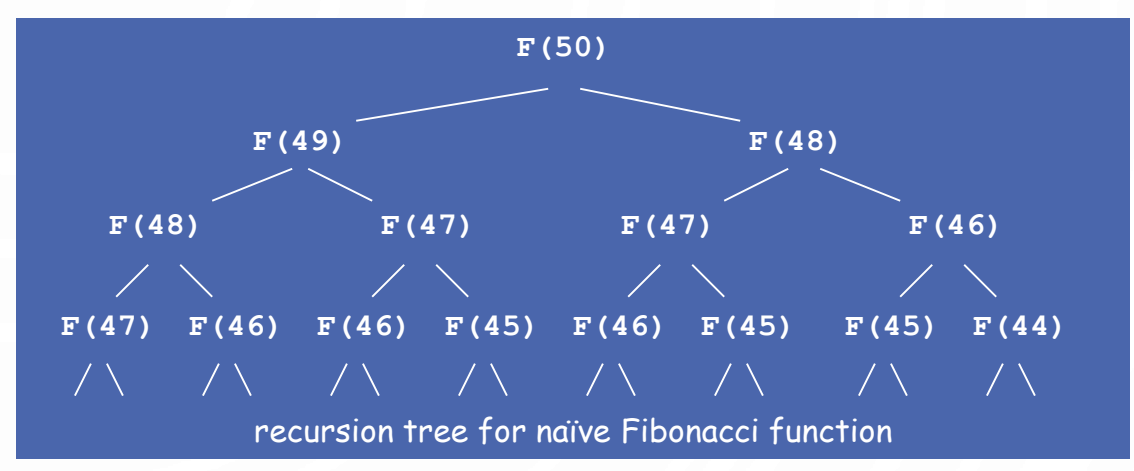

- F(50) is called once.
- F(49) is called once.
- F(48) is called 2 times.
- F(47) is called 3 times.

...

• F(1) is called 12,586,269,025 times.

## BEST PRACTICE CONVERT RECURSIVE ALGORITHMS TO ITERATIVE ONES

- Try to do this whenever possible
- Example Fibonacci Sequence
- //This is an example conversion. You can be even more efficient!
- **2. public static long**  $F(int n)$  **{<br>3. <b>if** (n == 0) **return** 0;
	- 3. **if** (n == 0) **return** 0;
- **4. long**[ $]$  **F** = **new long**[ $n+1$ ]; //Allows reuse of computed values **5. F**[0] = 0;<br>**6. F**[1] = 1;
- $F[0] = 0;$
- 6. F[1] = 1;<br>7. for (int i

 $10.$ 

7. **for** (**int** i = 2; i <= n; i++) // Iterative means repetition until failure condition,

// typically done with loops and not recursion

8. **F**[i] = F[i-1] + F[i-2];<br>9. **return** F[n]; 9. **return** F[n];

## SUMMARY

- How to write simple recursive programs?
	- Base case, reduction step.
- Trace the execution of a recursive program.
- Why learn recursion?
	- New mode of thinking.
	- Powerful programming tool

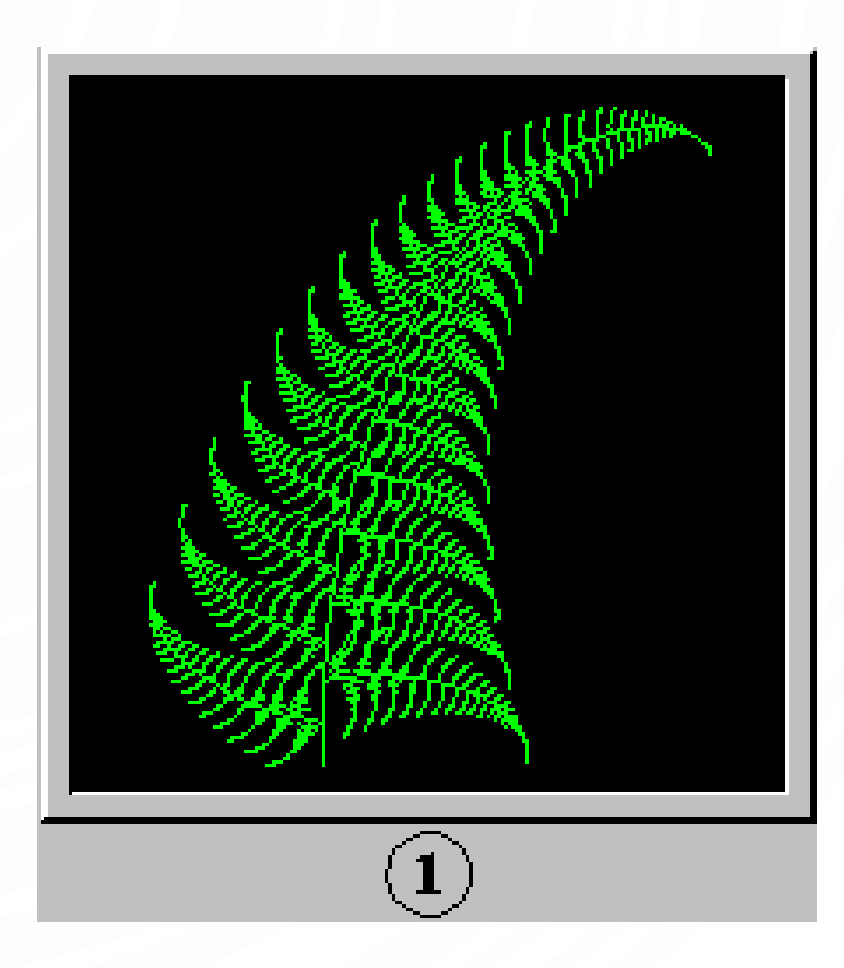